Информационно-коммуникационные технологии в педагогическом образовании. http://infed.ru

# УДК 373.51

## **Е. А. Жолобова, А. В. Фомина**

### **E. A. Zholobova, A. V. Fomina**

Жолобова Екатерина Артемовна, студентка 5 курса ФИМЭ, КГПИ ФГБОУ ВО «КемГУ», г. Новокузнецк, Россия.

Фомина Анжелла Владимировна, кандидат физико-математических наук, доцент, КГПИ ФГБОУ ВО «КемГУ», г. Новокузнецк, Россия.

Zholobova Ekaterina Artemovna, 5-year student of FIME, Kuzbass Humanitarian Pedagogical Institute of Kemerovo State University, Novokuznetsk, Russia.

Fomina Anzhella Vladimirovna, Candidate of Physical and Mathematical Sciences, Associate Professor, Kuzbass Humanitarian Pedagogical Institute of Kemerovo State University, Novokuznetsk, Russia.

### **ПРОЕКТИРОВАНИЕ ЭЛЕКТРОННОГО СБОРНИКА ЗАДАЧ ПО ТЕМЕ «ПОКАЗАТЕЛЬНЫЕ УРАВНЕНИЯ И НЕРАВЕНСТВА»**

### **DESIGN OF AN ELECTRONIC COLLECTION OF TASKS ON THE TOPIC «EXPONENTIVE EQUATIONS AND INEQUALITIES»**

**Аннотация.** Статья посвящена проблеме применения цифровых образовательных ресурсов на уроках математики при обучении решению показательных уравнений <sup>и</sup> неравенств, созданию электронного сборника задач.

**Annotation.** The article is devoted to the problem of using digital educational resources in mathematics lessons when teaching how to solve exponential equations and inequalities, and the create an electronic collection of tasks.

**Ключевые слова:** цифровые образовательные ресурсы, информатизация образования, средства мультимедиа, показательные уравнения <sup>и</sup> неравенства.

**Keywords:** digital educational resources, informatization of education, multimedia tools, exponential equations and inequalities.

Важнейшей специфической чертой современного этапа развития общества является его информатизация. Процесс информатизации общества, начавшись в 70-х годах прошлого столетия приобрел поистине глобальный характер. В настоящее время этот процесс охватил не только все развитые страны, но и многие развивающиеся страны.

Необходимым начальным звеном информатизации общества является информатизация образования – внедрение новых информационных технологий в учебный процесс, использование цифровых и электронных образовательных ресурсов.

#### **Задачи цифровых образовательных ресурсов:**

- помощь учителю при подготовке к уроку: использование в качестве дополнительной и справочной информации, осуществление обмена результатами деятельности с другими учителями через Интернет и переносимую внешнюю память;
- помощь при проведении урока: демонстрация подготовленных цифровых объектов через мультимедийный проектор для большего вовлечения учеников в образовательный процесс;
- помощь учащемуся при подготовке домашних заданий: повышение интереса у учащихся к предмету за счет новой формы представления материала, изучение предмета в удобном для учащегося темпе и на выбранном им уровне усвоения материала [3].

Использование цифровых образовательных ресурсов в обучении сейчас является особенно актуальным, из-за массового перехода на дистанционное обучение, когда традиционные формы проведения урока уже не всегда предоставляются возможными. Для того, чтобы школьникам было комфортно осваивать учебный материал дома, учитель может создать собственный электронный сборник задач, который может включать в себя как необходимые теоретические знания, так и практические задания.

**Интерактивный учебник** – это электронный учебник в виде специального устройства, либо программное обеспечение, используемое в образовательном процессе. Но это не просто электронная версия бумажного учебника, так как в нём есть интерактивные блоки предоставления информации и проверки знаний [2].

Такой вид электронных средств обучения имеет ряд своих достоинств, из которых можно выделить основные:

- возможность наполнения мощными наглядными средствами; 1.
- 2. компактность хранения огромных массивов информации;
- 3. удобство редактирования;
- 4. интерактивность;
- 5. мобильность [1].

Важно, чтобы у педагога была возможность самостоятельного создания подобных средств обучения, без обширного обучения работы со специальными сложными программами. Одной из самых доступных, понятных, а главное знакомых любому учителю программ является программа MS PowerPoint. Создание обыкновенных презентаций не единственное назначение данной программы, помимо этого, с помощью PowerPoint можно создавать инфографику, плакаты, мультипликацию и в том числе электронные пособия. Для этого присутствует весь необходимый функционал, главное возможность использовать гиперссылки – именно они позволяют сделать объект интерактивным [4].

При создании собственного электронного сборника задач важно структурировать весь материал, чтобы обеспечить хорошую навигацию. Удобно выделить следующие блоки:

- справочная теоретическая информация; •
- практический блок с решением задач; •
- блок контроля. •

Данную структуру сборника можно применить к любому школьному предмету, в том числе и к математике.

На основе изученной информации, был разработан электронный сборник задач по теме «Показательные уравнения и неравенства». В справочной информации находятся теоретические сведения о показательной функции, показательных уравнениях и неравенствах, а также различные способы их решения. В практический блок вошли: 15 заданий по показательным уравнениям, 15 заданий по показательным неравенствам, 5 заданий из ЕГЭ по математике базового уровня и 11 заданий из ЕГЭ по математике профильного уровня – итого 46 заданий. Содержание сборника, типы заданий, а также примеры задач представлены далее на рисунках (рис. 1, 2, 3).

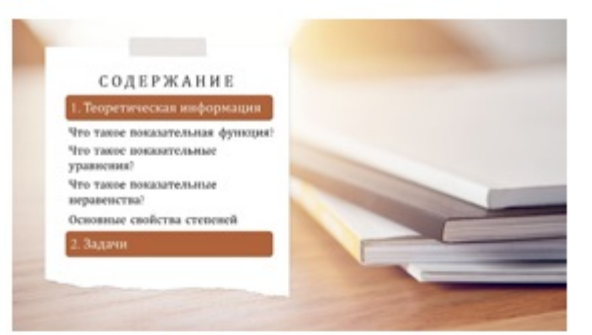

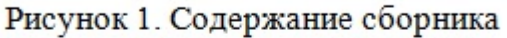

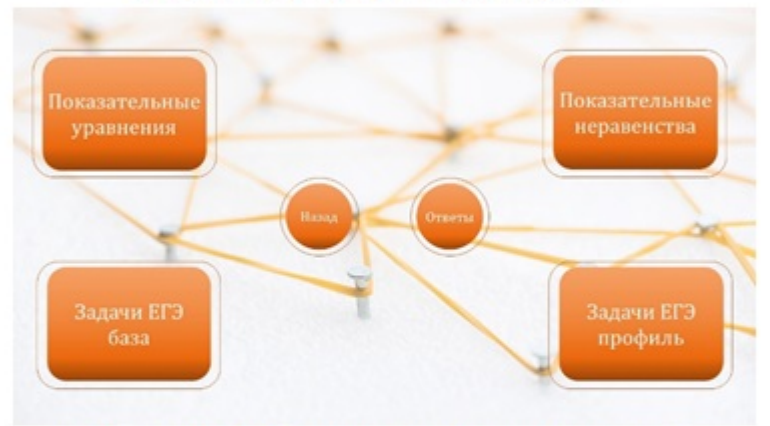

Рисунок 2. Представленные типы заданий

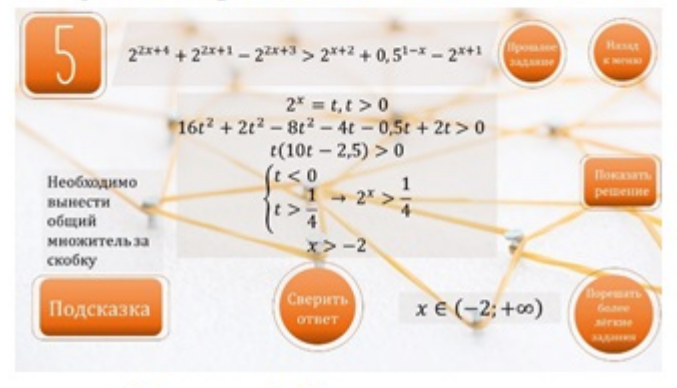

Рисунок 3. Пример задания

Для блока контроля учитель может использовать любой подходящий для его целей сайт, на котором можно создать необходимые тесты или другие виды проверочных работ. В качестве примера был выбран сайт Learningapps.org, на котором было создано 4 теста:

- направленный на проверку знаний теории: [https://](https://learningapps.org/watch?v=pt5ixkm9n22) [learningapps.org/watch?v=pt5ixkm9n22](https://learningapps.org/watch?v=pt5ixkm9n22). 1. Тест.
- Тест, направленный на решение простейших показательных уравнений и неравенств: [https://learningapps.org/watch?v=py4eiu6jn22.](https://learningapps.org/watch?v=py4eiu6jn22) 2. Тест.
- Тест, направленный на решение более сложных показательных 3. уравнений: <https://learningapps.org/watch?v=poi1m8jgk21>.
- Тест, направленный на решение более сложных показательных, 4. неравенств: [https://learningapps.org/watch?v=p1qzjhdy222.](https://learningapps.org/watch?v=p1qzjhdy222)

С помощью специальной надстройки «Web Viewer» данные тесты были также внедрены в сборник.

Таким образом, данный сборник является довольно многофункциональным. Во-первых, его можно давать школьникам в качестве справочника, для повторения уже изученной информации и для самостоятельного решения представленных в нём задач. Помимо этого его можно использовать и как сопровождение к уроку, будь то очный или дистанционный формат. Поэтому можно сказать, что использование ЦОР в обучении помогает изменять характер педагогической деятельности. Введение ЦОР в учебный процесс расширяет возможности преподавателя, обеспечивает его такими средствами, которые позволяют решать не решавшиеся ранее проблемы.

#### **Список литературы**

- 1. Кораблева, Г. В. Составление электронного учебника: учебнометодическое пособие [Электронный ресурс]. / Г. В. Кораблева, Д. А. Андриенко. – Оренбург : Оренбургский ГАУ, 2013. – 22 с. – Текст : электронный. // Лань : электронно-библиотечная система. – URL : https://e.lanbook.com/book/134524 (дата обращения : 03.11.2021). – Режим доступа : для авториз. пользователей.
- Луковников, Н. Н. Основы педагогических технологий : учебное 2. пособие [Электронный ресурс]. / Н. Н. Луковников. – Тверь : Тверская ГСХА, 2020. – 198 с. – Текст : электронный. // Лань : электроннобиблиотечная система. – URL : https://e.lanbook.com/book/151296 (дата обращения : 03.11.2021). – Режим доступа : для авториз. пользователей.
- Горохова, Л. И. Применение цифровых образовательных ресурсов на 3. уроках математики [Электронный ресурс]. / Л. И. Горохова. // ИД «Первое сентября». – URL : https://urok.1sept.ru/articles/411543 (дата обращения : 14.01.2022).
- PowerPoint программа для создания презентаций с огромными 4. возможностями [Электронный ресурс]. // Training-net: сайт. – URL : https://training-net.ru/articles/powerpoint.html#e-book (дата обращения : 14.01.2022).